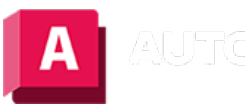

UTODESK AutoCAD 2023

# MISCHEN (Befehl)

Erstellt einen Spline im Abstand zwischen zwei ausgewählten Linien oder Kurven.

Wählen Sie jedes Objekt nahe einem Endpunkt aus. Die Form des resultierenden Splines hängt von der angegebenen Kontinuität ab. Die Längen der ausgewählten Objekte bleiben unverändert.

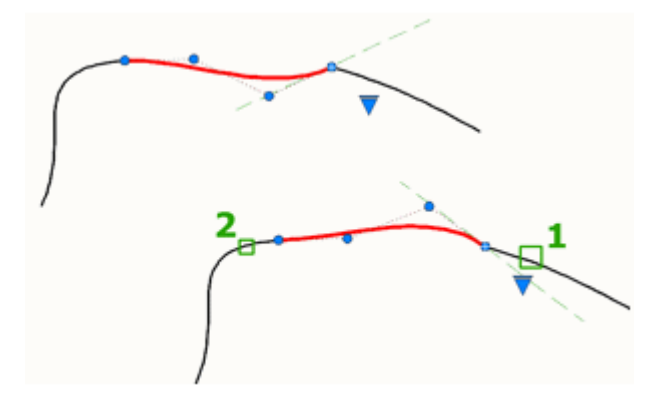

Gültige Objekte enthalten Linien, Bogen, elliptische Bogen, Spiralen, offene Polylinien und offene Splines.

Die folgenden Aufforderungen werden angezeigt:

# Erstes Objekt wählen oder Kontinuität

Wählt eine Linie oder eine offene Kurve nahe dem Ende aus, an dem der Spline beginnen soll.

# Zweites Objekt

Wählt eine weitere Linie oder eine offene Kurve nahe dem Ende aus, an dem der Spline enden soll.

# Kontinuität

Geben Sie einen der beiden Verschmelzungstypen an.

#### Tangente

Erstellt einen Grad-3-Spline mit Tangential(G1)-Kontinuität an den Endpunkten der ausgewählten Objekte.

# Glatt

Erstellt einen Grad-5-Spline mit Krümmungs(G2)-Kontinuität an den Endpunkten der ausgewählten Objekte.

Wechseln Sie bei Verwendung der Option Glatt nicht von der Anzeige der Kontrollscheitelpunkte

zur Anzeige der Anpassungspunkte. Mit dieser Aktion wird der Spline in Grad 3 geändert. Dies wirkt sich auf die Splineform aus.

#### Zugehörige Konzepte

- [Gekrümmte Objekte](https://help.autodesk.com/view/ACD/2023/DEU/?guid=GUID-C8751C70-A9FC-48DA-B617-A1F147CAAE1C)
- [Splines](https://help.autodesk.com/view/ACD/2023/DEU/?guid=GUID-58316136-30EB-499C-ACAD-31D0C653B2B2)

#### Zugehörige Verweise

• [Befehle für gekrümmte geometrische Objekte](https://help.autodesk.com/view/ACD/2023/DEU/?guid=GUID-61E4FFAA-8D30-4D10-9DC6-C1D47B29187B)

 $\binom{c}{c}$  Sofern nicht anders angegeben, wird dieses Produkt unter einer [Namensnennung - Nicht](https://creativecommons.org/licenses/by-nc-sa/3.0/deed.de)[kommerziell - Weitergabe unter gleichen Bedingungen 3.0 Unported-Lizenz](https://creativecommons.org/licenses/by-nc-sa/3.0/deed.de) bereitgestellt. Weitere Informationen finden Sie unter [Autodesk Creative Commons FAQ.](https://autodesk.com/creativecommons)

© 2023 Autodesk Inc. Alle Rechte vorbehalten